- [File](#page--1-0)
- [File history](#page--1-0)
- [File usage](#page--1-0)

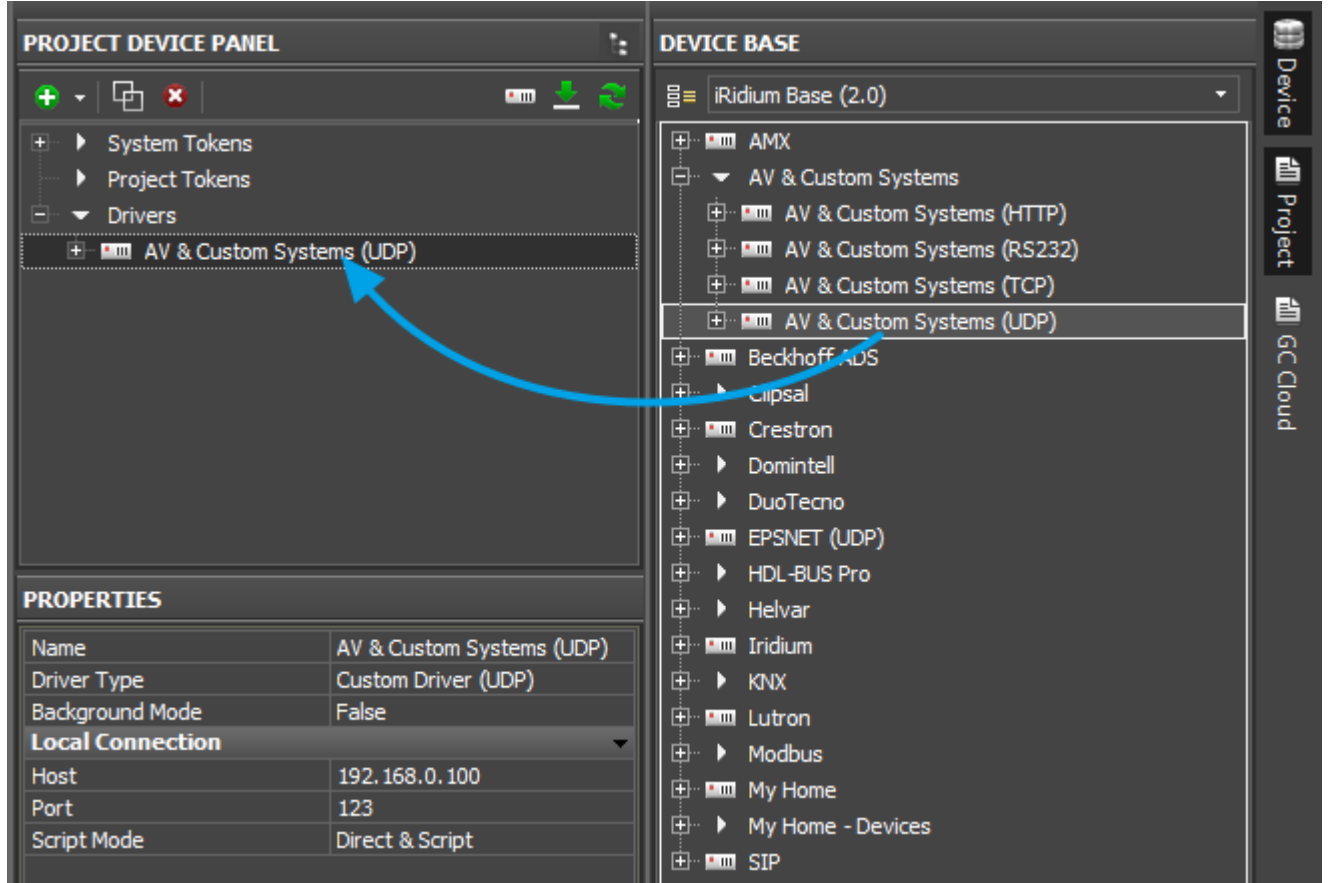

No higher resolution available. [AV-UDP-AddDriver.png](http://wiki2.iridiummobile.net/images/b/b6/AV-UDP-AddDriver.png) (657 × 441 pixels, file size: 29 KB, MIME type: image/png)

## **File history**

Click on a date/time to view the file as it appeared at that time.

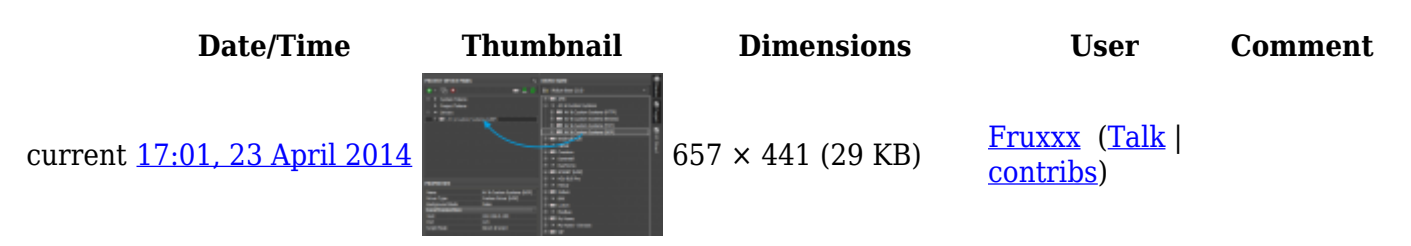

## **File usage**

The following page links to this file:

• [AV & Custom Systems \(UDP\)](http://wiki2.iridiummobile.net/AV_&_Custom_Systems_(UDP))